**Цель:** Освоить правила применения операторов циклов с параметром, предусловием и постусловием

# Синтаксис операторов циклов: с параметром, предусловием и постусловием

Лекция 15

#### **Операторы цикла**

*Операторы цикла* используются для вычислений, повторяющихся многократно. Блок, ради выполнения которого и организуется цикл, называется *телом цикла*. Для управления процессом повторения вычислений служат: начальные установки, проверка *условия продолжения цикла* и модификация параметра *цикла.* Один проход *цикла* называется *итерацией*. *Начальные установки* служат для того, чтобы до входа в цикл задать значения переменных, которые в нем используются.

#### **Операторы цикла**

*Проверка условия продолжения цикла* выполняется на каждой итерации либо до тела *цикла* (тогда говорят о цикле *с предусловием* ), либо после тела *цикла* (цикл *с постусловием*).

*Параметром цикла* называется *переменная*, которая используется при проверке *условия продолжения цикла* и принудительно изменяется на каждой итерации, причем, как правило, на одну и ту же величину. Если *параметр цикла* целочисленный, он называется *счетчиком цикла*.

#### **Операторы цикла**

Цикл завершается, если условие его продолжения не выполняется. Возможно принудительное завершение как текущей итерации, так и *цикла* в целом. Для этого служат *операторы*  **break**, **continue**, **return** и **goto**. Передавать управление извне внутрь *цикла* запрещается.

#### **Цикл с предусловием while**

Формат оператора:

## **while** (выражение) оператор;

*Выражение* должно быть логического типа. Если результат вычисления выражения равен **true**, выполняется простой или *составной оператор*. Эти действия повторяются до того момента, пока результатом выражения не станет *значение* **false**. После окончания *цикла* управление передается на

следующий за ним оператор.

программист. Если при первой проверке *выражение*  равно **false**, цикл не выполнится ни разу.

*Выражение* вычисляется перед каждой итерацией *цикла*. Чтобы значение *выражения* изменилось (с **true** на **false**), необходимо, чтобы хотя бы один из операндов этого выражения (*параметр цикла*) изменял свое значение в теле цикла - это должен предусмотреть

#### **Цикл с предусловием while**

Программа выводит для аргумента *х*, изменяющегося в заданных пределах с заданным шагом, таблицу значений следующей функции:

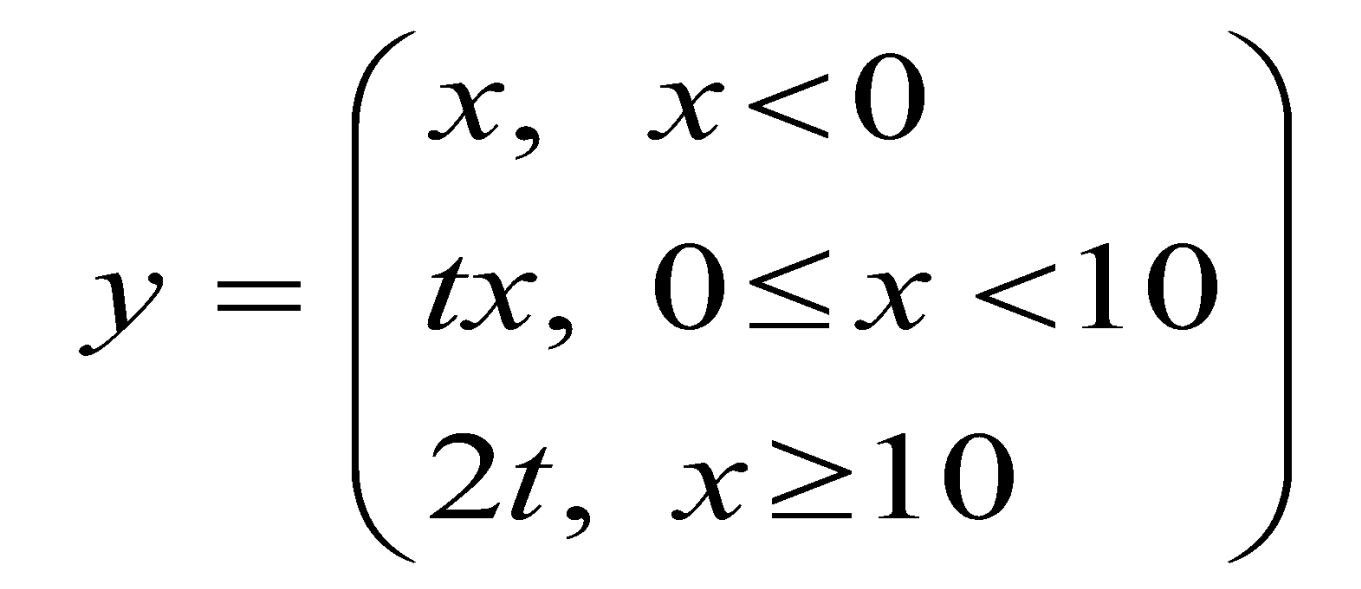

**class** Class1{ **static** void **Main**(){

}

}

- // Xn начальное, Xk конечное, dX шаг, t значение
	- double  $Xn = -2$ ,  $Xk = 12$ ,  $dX = 2$ ,  $t = 2$ , y; Console.WriteLine( "| х | у |" ); //заголовок таблицы double  $x = Xn$ ; // х является параметром цикла **while**  $(x \leq Xk)$  {

 y = t; **if** ( x >= 0 && x < 10 ) y = t \* x; **if** ( x >= 10 ) y = 2 \* t; Console.WriteLine( "| {0,6} | {1,6} |", x, y ); x += dX;

**using** System;

**class** WhileDemo {// Вычислить порядок величины целого числа **static** void **Main**() {

> int num; int mag; num =  $435679$ ; mag = 0; Console.WriteLine("Число: " + num); **while** (num  $>$  0) {

```
 mag++; 
num = num / 10;
```
 $\}$ ;

}

 $\left\{\right.$ 

Console.WriteLine("Порядок величины: " + mag);

**Цикл с постусловием do-while** *Цикл с постусловием* имеет вид: **do** оператор **while** (выражение); Сначала выполняется простой или *составной оператор*, образующий тело *цикла*, а затем вычисляется *выражение* (оно должно иметь тип **bool**). Если *выражение* истинно, тело *цикла*  выполняется еще раз, и проверка повторяется. Цикл завершается, когда *выражение* станет равным **false** или в теле *цикла* будет выполнен какойлибо *оператор передачи управления*.

Этот вид *цикла* применяется в тех случаях, когда тело *цикла* необходимо обязательно выполнить хотя бы один раз.

```
using System;
   namespace ConsoleApplication1{
    class Class1{
       static void Main(){
         char answer; // параметр цикла
         do{
            Console.WriteLine("Купи слоника, а?");
           answer = (char) Console.Read();
            Console.ReadLine();
        } while (answer != 'y');
 }
```
}

**using** System;

}

}

**class** DoWhileDemo { // Отобразить цифры целого числа **static** void **Main**() { // в обратном порядке

> int num; int nextdigit; num  $= 198$ ; Console.WriteLine("Число: " + num); Console.Write("Число в обратном порядке: "); **do** {

nextdigit = num  $\%$  10; Console.Write(nextdigit);  $num = num / 10;$  $\}$  while (num  $>$  0); Console.WriteLine() ;

Цикл с параметром используется, когда известно количество повторений (итераций) и имеет следующий формат:

**for** (инициализация; выражение; модификации) оператор;

Порядок выполнения:

**шаг 1** Выполняется *инициализация*, которая служит для объявления величин, используемых в цикле, и присвоения им начальных значений **один раз** в начале исполнения *цикла*.

В этой части можно записать несколько операторов, разделенных запятой, например:

**for** ( int  $i = 0$ ,  $j = 20$ ; ...int k, m; **for** ( k = 1, m = 0; ...

Областью действия переменных, объявленных в части инициализации *цикла*, является цикл.

**шаг 2** Проверяется *выражение* типа **bool**, которое определяет условие выполнения *цикла*: **если** его результат равен **true**, *оператор* выполняется, **иначе** цикл *завершает работу*. Простой или составной *оператор* представляет собой *тело цикла*. **шаг 3** Выполняются *модификации* (итерации, приращения), которые служат обычно для изменения параметров *цикла* после каждой итерации *цикла*. В части модификаций можно записать несколько операторов через запятую, например: **for** (int  $i = 0$ ,  $j = 20$ ;  $i < 5$  &&  $j > 10$ ;  $i++$ ,  $j--$ ) ... Выполняются действия **шага 2.**

Порядок работы оператора модно проследить на примере: int  $s = 0$ :

**for** (int  $i = 1$ ;  $i \le 6$ ;  $i++$ )  $s == i$ ; Console.WriteLine("  $s = " + s + ", i = " + i);$ 

#### *Итерация 1*

**шаг 1** Инициализация параметра цикла: i = 1

**шаг 2** Проверка выражения (условия):

i <= 6 → **true** → выполнение тела цикла: s += i; // s = 1;

**шаг 3** Модификация параметра цикла:

i++ // i = 2 → выполняются действия **шага 2.**

# *Итерация 2* **Цикл с параметром for**

- **шаг 2** Проверка выражения (условия):
- i <= 6 → **true** → выполнение тела цикла: s += i; // s = 3;
- **шаг 3** Модификация параметра цикла:
- i++ // i = 3 → выполняются действия **шага 2.**
- *Итерация 3*
- **шаг 2** Проверка выражения (условия):
- i <= 6 → **true** → выполнение тела цикла: s += i; // s = 6;
- **шаг 3** Модификация параметра цикла:
- i++ // i = 4 → выполняются действия **шага 2.**

#### *Итерация 4*

- **шаг 2** Проверка выражения (условия):
- i <= 6 → **true** → выполнение тела цикла: s += i; // s = 10; **шаг 3** Модификация параметра цикла:
- i++ // i = 5 → выполняются действия **шага 2.**

#### *Итерация 5*

- **шаг 2** Проверка выражения (условия):
- i <= 6 → **true** → выполнение тела цикла: s += i; // s = 15;
- **шаг 3** Модификация параметра цикла:
- i++ // i = 6 → выполняются действия **шага 2.**
- **Итерация 6**
- **шаг 2** Проверка выражения (условия):
- i <= 6 → **true** → выполнение тела цикла: s += i; // s = 21;
- **шаг 3** Модификация параметра цикла:
- i++ // i = 7 → выполняются действия **шага 2.**

*Итерация 7* (незавершенная)

**шаг 2** Проверка выражения (условия):

 $i \leq 6 \rightarrow$  **false**  $\rightarrow$  цикл завершает работу:  $s = 21$ ,  $i = 7$ 

**class** Class1{ **static** void **Main**(){ double  $Xn = -2$ ,  $Xk = 12$ ,  $dX = 2$ ,  $t = 2$ , y; Console. WriteLine( $"|$  x | y |"); **for** (double  $x = Xn$ ;  $x \leq Xk$ ;  $x += dX$ ) {  $y = t$ **if** ( $x \ge 0$  &&  $x < 10$ )  $y = t * x$ ; **if** ( $x \ge 10$ )  $y = 2 * t$ ; Console. WriteLine( " $(0,6)$   $(1,6)$   $\vert$ ", x, y ); }

```
using System; 
class DecrFor { 
    static void Main() { 
       int x; 
      for (x = 100; x > -100; x = 5) Console.WriteLine(x); 
 }
```
 $\left\{\right.$ 

**using** System; **class** Comma { **static** void **Main**() { int i, j; int smallest, largest; int num;  $num = 100;$  smallest = largest = 1; **for** (i=2, j=num/2; (i <= num/2) & (j >= 2); i++, j--) { **if** ((smallest == 1) & ((num % i) == 0)) smallest = i; **if** ((largest == 1) & ((num % j) == 0)) largest = j; } Console.WriteLine("Наибольший множитель: " + largest); // 50

Console.WriteLine("Наименьший множитель: " + smallest); // 2

}

```
using System; 
class forDemo { 
     static void Main() { 
       int i, j;
       bool done = false;
       for (i=0, i=100; !done; i++, i--) {
           if (i^*i \geq j) done = true;
           Console.WriteLine("i, i: " + i + " " + i); }
```
}

```
static void Main() { 
   int e; int result; int i=0;
   for (; i < 10; i++) {
     result = 1;
     e = i;
     while(e > 0) {
        result *= 2; e--; 
 } 
     Console.WriteLine ("2 в степени" + i +" равно"
  + result); 
 }
```
**using** System; **class** Empty2 { **static** void **Main**() {

int i;

}

}

 $\left\{ \right.$ 

 $i = 0$ ; // исключить инициализацию из // определения цикла

**for** (; i < 10; ) {

Console.WriteLine("Проход  $N_2$ " + i);

 i++; // инкрементировать переменную // управления циклом

Если оставить пустым выражение условия в операторе цикла **for**, то получится **бесконечный цикл**, т.е. такой цикл, который никогда не заканчивается. Если условие отсутствует, то оно считается истинным.

**for** ( ; ; ) // цикл будет выполняться бесконечно

 $\big\{$ 

//...

} Этот цикл будет выполняться бесконечно. Выход из такого цикла программист должен предусмотреть, например, используя оператор **break**.

**using** System; **namespace** ConsoleApplication1{ **class** Class1{ **static** void **Main**(){ int ch, a, b; **for**  $( ; ; )$  {  $\bf{do}$  { Console.Clear(); // очистка экрана Console.WriteLine( "1. Ввод данных"); Console.WriteLine( "2. Расчет суммы"); Console.WriteLine( "3. Расчет произведения"); Console.WriteLine( "4. Выход"); Console.WriteLine( "Выберите пункт меню"); ch = Convert.ToInt32(Console.ReadLine());  $\}$  while(ch != 1 && ch != 2 && ch != 3 && ch != 4);

#### **switch**(ch)  $\{$

- **case** 1: Console.Write( "Введите целое число ");  $a =$  Convert.ToInt32(Console.ReadLine()); Console.Write( "Введите целое число - ");  $b =$  Convert. ToInt32(Console. ReadLine()); **break**;
- **case** 2: Console.WriteLine( $a+'' + ''+b+'' = ''+(a+b)$ ); Console.ReadKey(); // остановка экрана **break**;
- **case** 3: Console.WriteLine( $a^{+}$ " \* "+ $b^{+}$ " = "+ $(a^{*}b)$ ); Console.ReadKey(); **break**;

 **case** 4: Environment.Exit(0); /\* Возврат в операционную систему \*/  **break**; } // end **switch**(ch) } // end **for** ( ; ; ) } // end **Main** } // end **class** Class1 } // end **namespace** ConsoleApplication1

```
using System; 
class Empty3 { 
     static void Main() { 
        int i; 
       int sum = 0;
       for (i = 1; i \le 5; sum += i++);
        Console.WriteLine("Сумма равна " + 
  sum); // 15
 } 
\left\{\right.
```
**Цикл перебора foreach** Оператор цикла **foreach** служит для циклического обращения к элементам коллекции, которая представляет собой группу объектов. В **С#** определено несколько видов коллекций, к числу которых относится массив, список или другой контейнер. Общая форма оператора цикла **foreach**: **foreach** (тип имя\_переменной\_цикла **in** коллекция) оператор;

### **Цикл перебора foreach**

*тип имя\_переменной\_цикла* обозначает тип и имя переменной управления циклом, которая получает значение следующего элемента коллекции на каждом шаге выполнения цикла **foreach**. А *коллекция* обозначает циклически опрашиваемую коллекцию, которая может представлять собой, например, массив. Следовательно, тип переменной цикла должен соответствовать типу элемента массива. Кроме того, тип может обозначаться ключевым словом **var**. В этом случае компилятор определяет тип переменной цикла, исходя из типа элемента массива. Это может оказаться полезным для работы с определенного рода запросами. Но, как правило, тип указывается явным образом.

## **Цикл перебора foreach**

Оператор цикла **foreach** действует следующим образом. Когда цикл начинается, первый элемент массива выбирается и присваивается переменной цикла. На каждом последующем шаге итерации выбирается следующий элемент массива, который сохраняется в переменной цикла. Цикл завершается, когда все элементы массива окажутся выбранными. Следовательно, оператор **foreach** циклически опрашивает массив по отдельным его элементам от начала и до конца.

#### **Цикл перебора foreach**

Следует, однако, иметь в виду, что переменная цикла в операторе **foreach** служит только для чтения. Это означает, что, присваивая этой

переменной новое значение, нельзя изменить содержимое массива.

Оператор **foreach** можно завершить преждевременно, воспользовавшись оператором **break** или **return**.

```
using System; 
class ForeachDemo { 
   static void Main() { 
    int sum = 0;
    int[] nums = new int [10];
     // Задать первоначальные значения элементов массива nums 
    for (int i = 0; i < 10; i++) nums[i] = i;
     foreach (int x in nums) { 
     Console.WriteLine("Значение элемента равно: " + х);
      sum += x;if (x = 4) break; // прервать цикл, если индекс = 4
    \left\{ \right. Console.WriteLine("Сумма первых 5 элементов: "+sum); 
 }
```

```
using System; 
class ForeachDemo2 { 
    static void Main() { 
       int sum = 0;
       int[, ] nums = new int [3,5];
       // Задать первоначальные значения элементов массива nums
       for (int i = 0; i < 3; i++)
          for (int j=0; j < 5; j++)
             nums[i,j] = (i+1)* (j + 1);
        foreach (int x in nums) { 
          Console.WriteLine("Значение элемента равно: "+ x);
          sum += x; } 
        Console.WriteLine("Сумма равна: " + sum); 
 }
```
# **Пример 15 using** System;

```
class Search { 
    static void Main() { // Поиск в массиве 
       int[] nums = new int[10];
        int val; 
       bool found = false;
       for (int i = 0; i < 10; i++) nums[i] = i;
       val = 5;
        foreach (int x in nums) { 
          if (x == val) {
               found = true;
                break; 
 } 
     } 
     if (found) Console.WriteLine("Значение найдено!"); 
    }
```
#### **Контрольные вопросы**

- 1 Какие варианты цикла **for** вы знаете?
- 2 В каких случаях применяются циклы с предусловием и постусловием?
- 3 Какие ограничения имеет оператор **foreach** по сравнению с оператором **for**?

# Напишите программу, позволяющую пользователю с помощью пунктов меню найти сумму, разность и остаток от целочисленного деления двух целых чисел.

**Домашнее задание**